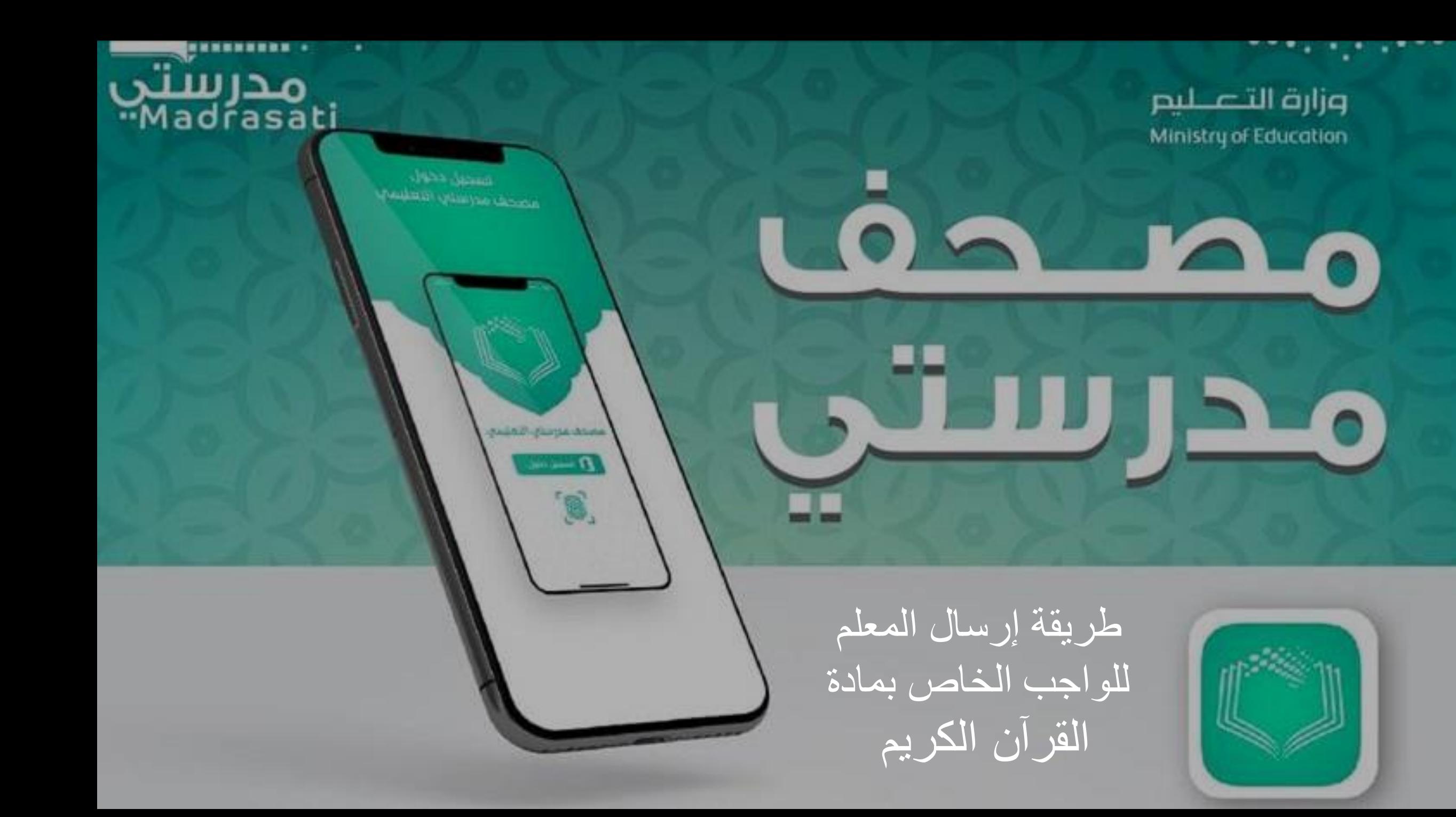

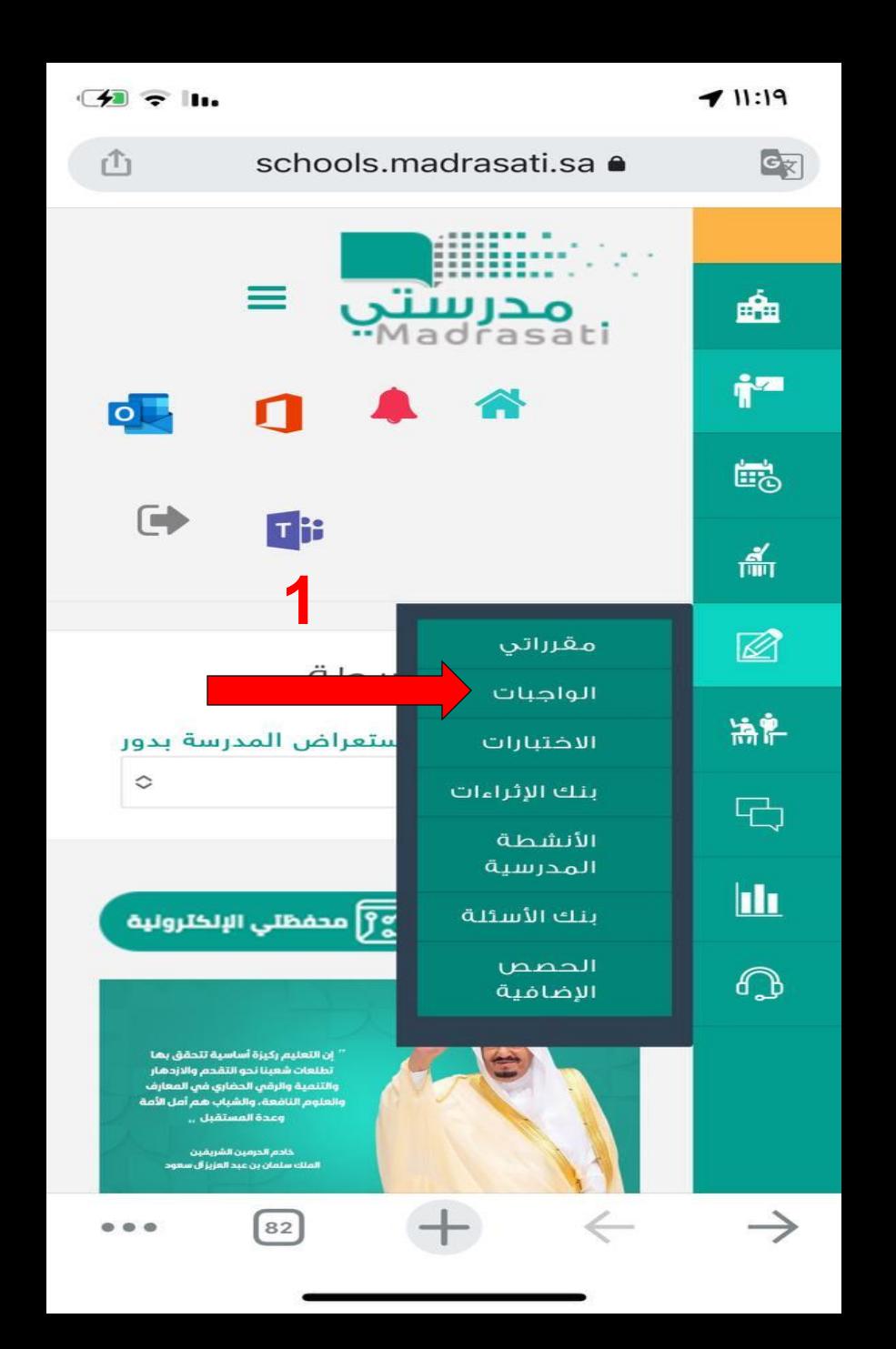

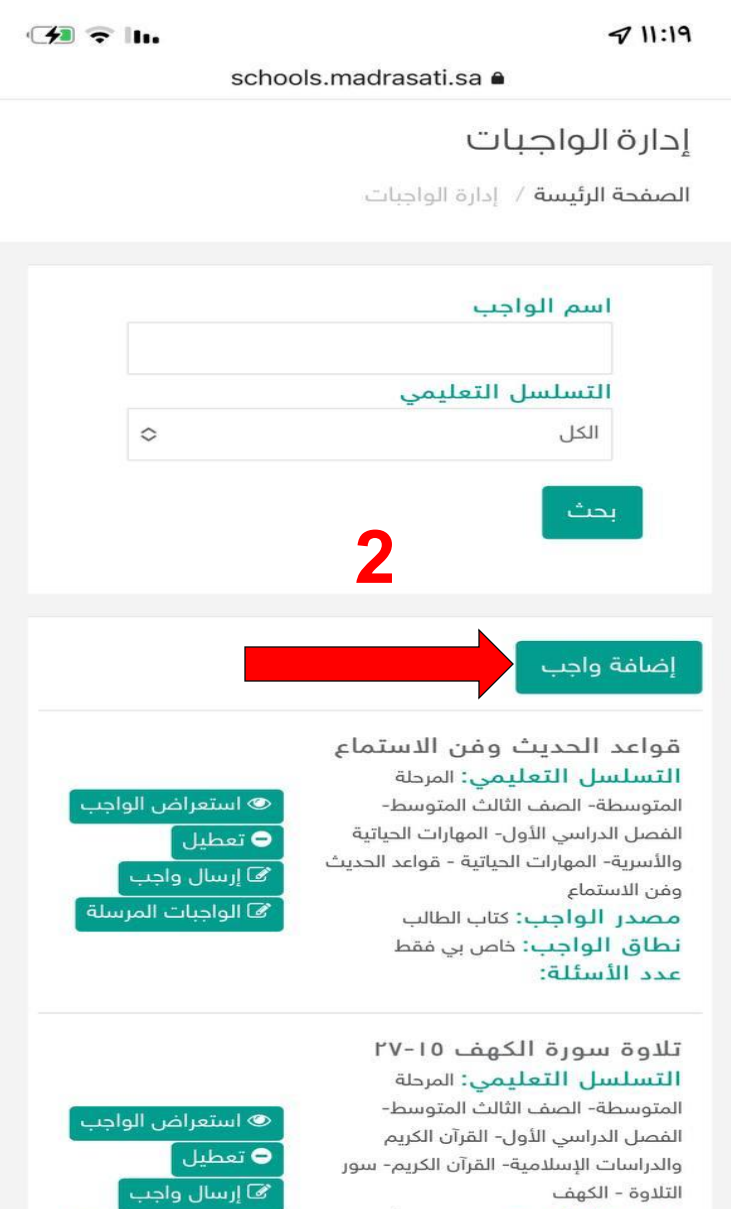

مصدر الواجب: نشاط ذارجي أو من

مي .<br>في الواجبات المرسلة |

# إضافة واجب

3

الصفحة الرئيسة / إدارة الواجبات / إضافة واجب

# التسلسل التعليمي\* **تعبنة بيانات التسلسل التعليمي**

 $\circ$ 

المرحلة المتوسطة - الصف الثالث المتوسط - الـ ج

القرآن الكريم

 $\mathrel{\mathop{\mathop{\mathop{\mathop{\scriptstyle\circ}}}}$ سور التلاوة

الكهف  $\mathrel{\mathop{\mathcal{Q}}\nolimits}$ 

#### اسم الواجب\*

تلاوة سورة الكهف ١٥-٢٧

### نوع الدرس

 $\hskip1.9pt\text{\degree}$ تلاوة

### الدرس\*

سورة الكهف (1 - 110)  $\circ$ 

#### مصدر الواجب\*

كتاب الطالب $\bullet$  نشاط خارجي أو من ملف  $\bigcirc$  $\bigcirc$  كتاب النشاط  $\bigcirc$ 

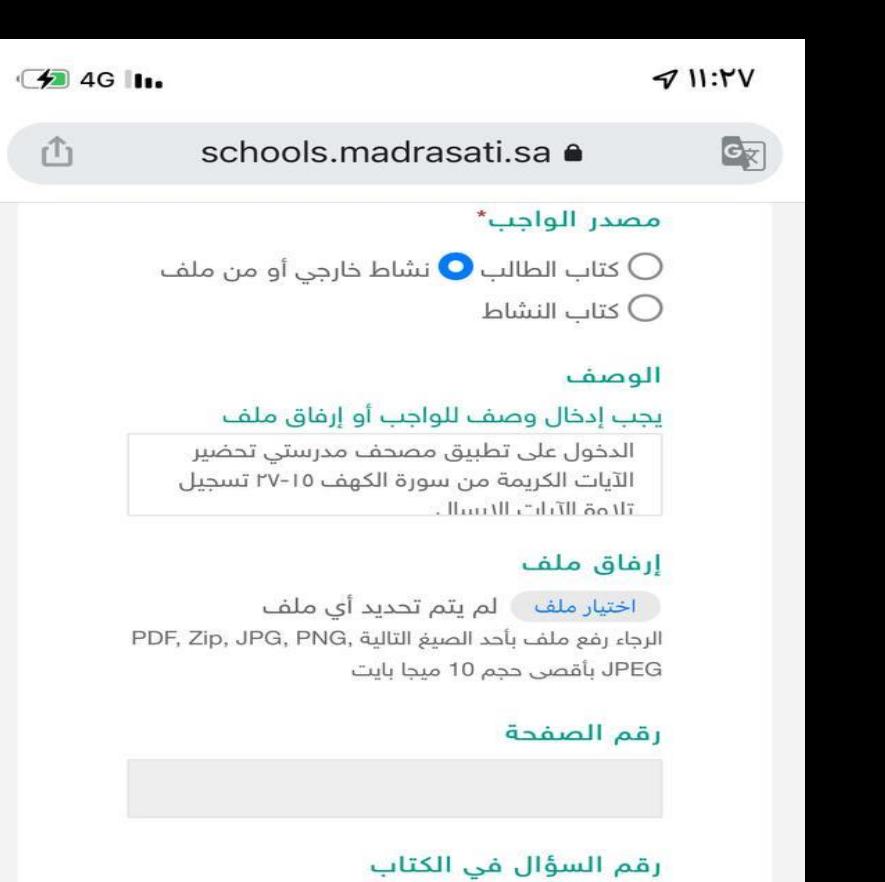

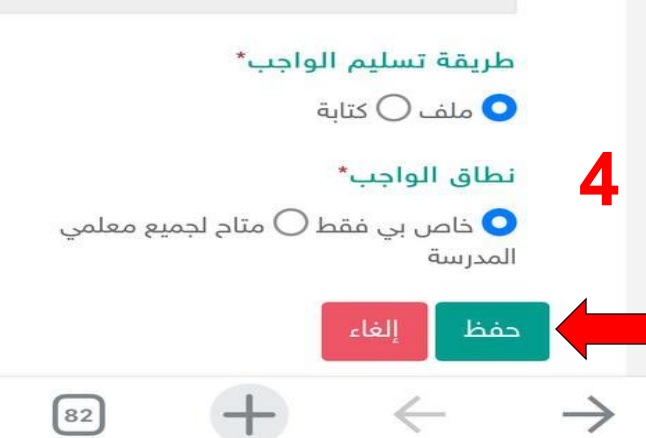

 $\begin{array}{ccccc} \circ & \circ & \circ \end{array}$ 

تلاوة سورة الكهف ١-١٤ التسلسل التعليمي: المرحلة المتوسطة- الصف الثالث المتوسط-الفصل الدراسي الأول- القرآن الكريم والدراسات الإسلامية- القرآن الكريم- سور التلاوة - الكهف مصدر الواجب: نشاط ذارجي أو من ملف نطاق الواجب: ذاص بي فقط عدد الأسئلة:

آداب الزيارة التسلسل التعليمي: المرحلة المتوسطة- الصف الثالث المتوسط-الفصل الدراسي الأول- المهارات الحياتية والأسرية- المهارات الحياتية - آداب الزيارة مصدر الواجب: نشاط خارجي أو من ملف نطاق الواجب: خاص بي فقط

عدد الأسئلة:

كيف تكون فعالا التسلسل التعليمي: المرحلة المتوسطة- الصف الثالث المتوسط-الفصل الدراسي الأول- المهارات الحياتية والأسرية- المهارات الحياتية - كيف تكون فعالًا ؟ مصدر الواجب: نشاط ذارجي أو من ملف نطاق الواجب: خاص بي فقط

عدد الأسئلة:

ه استعراض الواجب **[**  $\boxed{\mathbf{0}}$  تعطیل  $\bullet$ می ارسال واجب <mark>)</mark> **ک الواجبات المرسلة** 

● استعراض الواجب <mark>.</mark><br>المستعراض

می ارسال واجب<br>ایر کا <u>ار</u>سال واجب

**لى الواجبات المرسلة** 

 $\overline{\bullet}$  تعطیل  $\overline{\bullet}$ 

<mark>ی استعراض الواجب</mark> ● تعطیل ∫ م السال واجب <mark>)</mark> **ک الواجبات المرسلة** 

إرسال واجب لا إكمال تعبئة الأيقونات الخاصة بإرسال الواجب

## تاريخ بداية الواجب\*

1444/02/16

الموافق بالميلادي 2022/09/12

#### وقت بداية الواجب\*

2:00 PM

#### تاريخ نهاية الواجب\*

1444/02/21

الموافق بالميلادي 2022/09/17

#### وقت نهاية الواجب\*

11:00 PM

#### الدرجة\*

5

#### الطلاب المستهدفين\*

جميع طلاب المقرر المحدد $\bigcirc$  طلاب محددين  $\bigcirc$ 

طلاب فصول مدرسية محددة  $\bullet$ 

### الفصول المدرسية\*

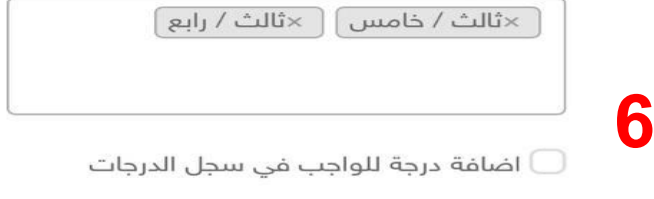

الغاء حفظ

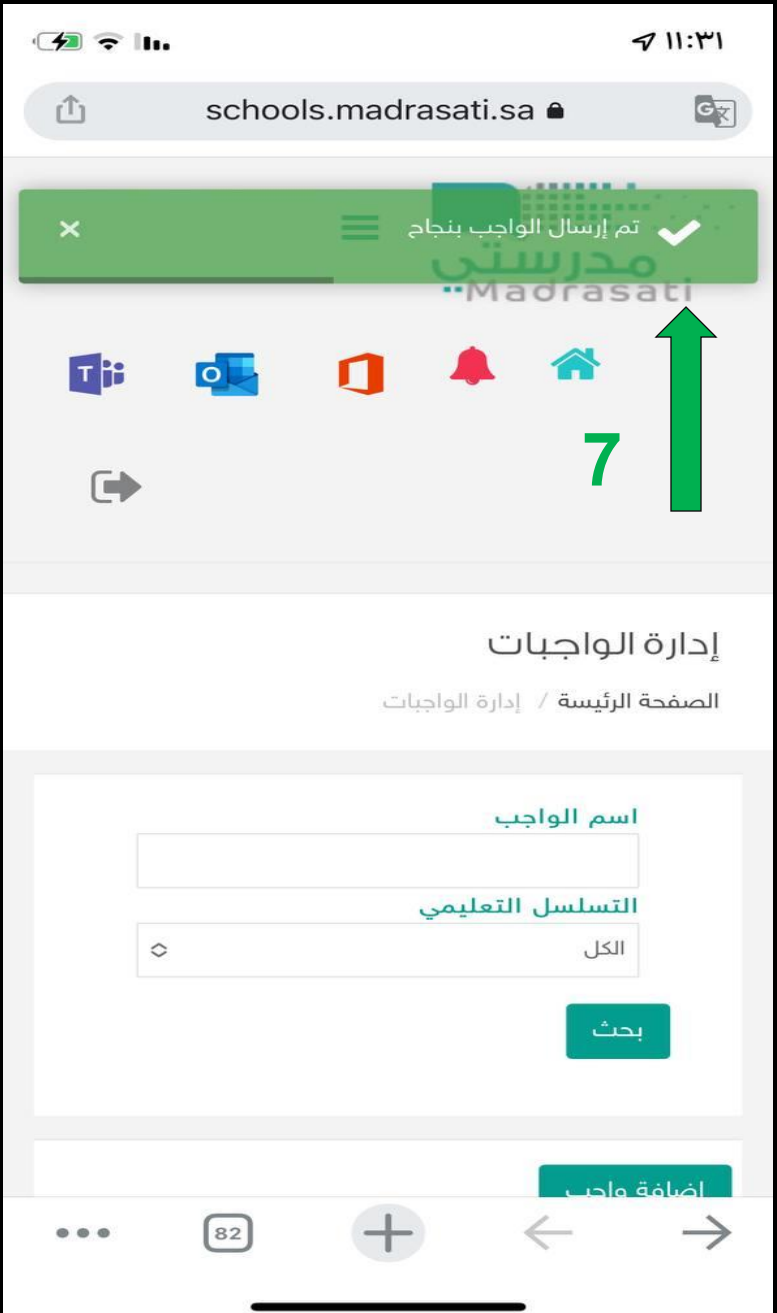

**إعداد أ / أحمد جمعان الصبحي مدرسة : اليمامة المتوسطة التابعة لمكتب التعليم بشمال مكة المكرمة**